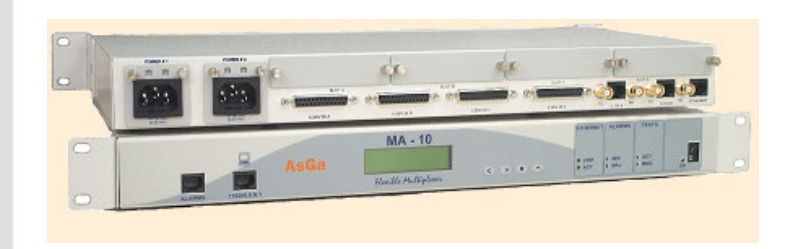

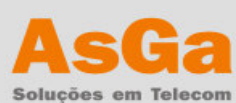

# **Multiplexor de Acceso AsGa MA-10**

El multiplexor Flexible **AsGa MA-10** es un multiplexor E1 que, por su versatilidad, puede ser utilizado en las más variables aplicaciones de acceso a redes o servicios E1.

Está constituido por 6 interfases digitales fijas más 4 "slots" que pueden recibir tarjetas de interfase de genéricos. En su configuración básica el **AsGa MA-10** posee 4 interfases V.35/V.36 y 2 interfases G.703.

El multiplexor posee capacidad de "cross-connect" de "timeslots" a nivel DS0.

El **AsGa MA-10** permite el transporte de señalización asociada a cada uno de los canales de voz de un cuadro PCM30 (transporte de CAS en el canal 16). De este modo, es posible implementar el "grooming" de los canales de voz y permitir la integración de servicios de voz y datos.

Las interfases V.35/V.36 pueden operar a cualquier velocidad múltiplo de 64Kbps, hasta el límite de 1984 kbps. Las interfases G.703 operan a 2048kbps siguiendo la estructura de cuadro de la recomendación G.704 de la ITU-T, con o sin cálculo de CRC4.

Las interfases V.35/V.36 pueden ser configuradas para hacer la derivación/inserción de cualquier intervalo de tiempo de cualquier puerto, siendo posible todavía trabajar con cualquiera de las interfases como fuente de reloj para el equipo.

El **AsGa MA-10** tiene la capacidad de efectuar pruebas de BERT (Bit Error Rate Test) en sus interfases. De esta forma, es posible validar los enlaces y medir tasas de error sin el auxilio de otros equipos.

La fuente de alimentación es redundante dando mayor robustez al equipo, siendo posible la utilización de la misma fuente tanto en AC (110/220V) como en DC (-48V).

#### **Otras características:**

- Posibilidad de ruteamiento de paquetes entre sus interfases;
- Posibilidad de gestión "in-band";
- Posibilidad de interconectar redes locales (LANs) vía la red de la operadora utilizando tarjetas con interfase Ethernet.

#### **Gestión**

La configuración del **AsGa MA-10** puede ser hecha vía el panel frontal a través del "display" de cristal líquido, o a través de un puerto serial (consola), vía Telnet, vía protocolo SNMP o entonces a través de cualquier "browser" en una PC. En la configuración/gestión a través del "browser" es posible visualizar los paneles frontales y traseros del equipo y alterar los parámetros de configuración a través de una interfase amigable. La gestión vía Web esta hecha en Java y utiliza el protocolo SNMP para la comunicación entre la PC y el equipo. Las opciones de gestión hechas vía red (Telnet, SNMP y Web) también pueden ser accesadas vía gestión "in-band", permitiendo la configuración y monitoreo de los equipos instalados en localidades distantes.

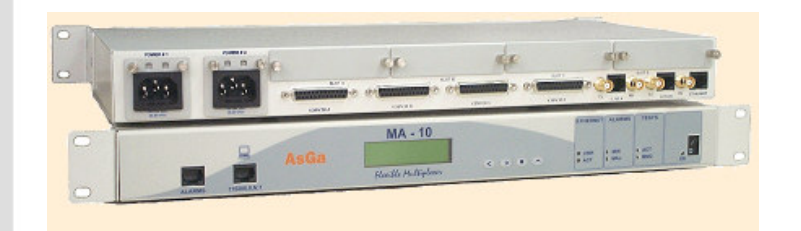

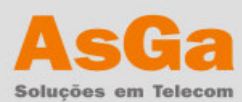

# **Configuración y Gestión**

- Página Web
- Agente SNMP
- Soporte a MIB-II
- Telnet
- Display en el panel frontal
- Consola vía RS-232
- Actualización de "firmware" por TFTP

## **Tipos de tarjetas de interfases**

- Tarjeta E1 interfase eléctrica de 2 canales
- Tarjeta E1 interfase óptica de 2 canales
- Tarjeta FXS y FXO de 4 canales
- Tarjeta E&M 2F/4F
- Tarjeta Interfase G.703 Codireccional
- Tarjeta Interfase V35/V36
- Tarjeta RS232 con substrato X50 (sub tasa)
- Tarjeta de "Interfase Ethernet Router"
- 1 puerto Ethernet 10 Base-T con conector RJ45 para conexión a una LAN.

### **Alimentación / Consumo**

- De 93 hasta 253 VAC y -48 VDC ±25%, sin necesidad de selección.
- Consumo total: 10W (sin tarjeta de interfase).

### **Dimensiones / Peso**

- Largo: 19" (483 mm).
- Alto: 1UR (44,45 mm).
- Profundo: 266 mm.
- Peso: 3,5 kg.

## **Condiciones Ambientales**

- Temperatura de Operación: 0°C a 50°C.
- Temperatura de Almacenamiento: -5°C a 50°C.
- Temperatura de Transporte: -40°C a 70°C.
- Humedad Relativa: Hasta 95%, sin condensación.

AsGa - Rodovia Dr. Roberto Moreira km 04 – Distrito. Industrial - Paulínia – SP - CEP 13140 000 PABX: (55)-11-2116-2000 – Fax: (55)-19-2116-2020 – asga@asga.com.br - www.asga.com.br COMERCIAL: (55)-19-2116-2017/2018/2019 – comercial@asga.com.br SOPORTE TÉCNICO:  $(55)-19-2116-2040$  – suporte-tecnico@asga.com.br